# **CA2031 ■■■■■■■■■■■■■■■■■■■■**

# **「データ視覚化ロードショー」 :大学図書館によるデータ視覚化講座**

デヴィン R. ベイリー\* ジェフリー C. オリヴァー† **鎌田 均 (翻訳)** かまだ ひとし

# **背景**

視覚メディアを利用してデータからストーリーを効 果的に語るための技術的スキルそしてデザインスキル  $\sim$ の需要が学術、産業分野にわたって増大している $^{(1)}$ 。 データ量が増大し、また誤情報が一層蔓延している中 で、こういったデータ視覚化スキルは重要となってい る(2)。研究者は視覚化されたデータを利用するととも に作り出しており、そのため、視覚表現されたデータ の読み取り方を理解し、人々を欺くことがないように 効果的に伝えられるよう活用することが重要となる。 データ視覚化を支援するサービスは、大学図書館の従 来からの使命である情報リテラシー支援に合致し、米 国を中心に近年比較的急速に拡大している。Cox らに よれば、2016 年には 18%−22%の大学図書館がデー タ視覚化の支援を提供しており(3)、5 年後の Zakaria の調査では 60%の大学図書館がワークショップやオン ライン講座を通してデータ視覚化の支援を行っている (4)。データ視覚化のスキルが特定の学部学科に閉じら れてサイロ化してしまうことがある一方で、大学図書 館のような部門には、学内の幅広い対象にデータ視覚 化支援のサービスを提供できる体制が備わっている<sup>(5)</sup>。

大学図書館によるデータ視覚化の支援には多くの事 例が存在する。それらはデータ視覚化を支援する際に 共通する課題に対処することを意識した内容となって いる。こういった課題には、データセットの扱いに不 慣れなこと、初心者にはデータ視覚化についての高度 なコンセプトに触れる機会がないこと、学部教育初期 の段階でデータを視覚化する機会が欠如していること などがある。米・ニューヨーク大学健康科学図書館で は、"Data Visualization Clinic"という、研究者が研究 発表、文献で用いる視覚化について他者からフィード バックを受けることができる場を開設している<sup>(6)</sup>。こ の取り組みでは、研究者に自分のデータで作業する機 会を与えることで、自分に馴染みのないデータを扱う ことによる認知負荷を軽減させている。初級レベルで のデータ視覚化を支援することを目的とした別の事例 では、データ視覚化のコンセプトを紹介する際に、一

般の Microsoft Excel <sup>®</sup>を用いている<sup>(7)</sup>。この事例での 実践的アプローチでは、従来行われてきたようなデー タ視覚化の理論の紹介を避け、初級の学習者がデータ 視覚化スキルを継続的に伸ばしていくことを促してい る。また、大学図書館は、学部教育の初期段階に組み 込んだ形で、データが重視される将来のキャリアに向 けたデータ視覚化教育を支援することも可能である<sup>(8)</sup>。 これらの事例において、データ視覚化スキルの向上を 支援できる機会とそこに共通する課題が浮き彫りにさ れている。

筆者らが所属する米・アリゾナ大学では、データ 視覚化のための支援がそれまでの受動的なものからよ り積極的なものへと近年転換された。これまでは、こ の支援は二つのサービス部門を通して主にその場その 場で提供されてきた(9)。両サービス部門には、学内の 研究者を支援するためにデータ視覚化及び分析応用 の経験を持った人員が配置されており、筆者らの内、 D. ベイリーは大学の情報技術サービス部門における "Research and Discovery Technologies"担当として、 全学向けのサービス及び設備を介して研究支援を行っ ている。J. オリヴァーは大学図書館の部門である"Data Cooperative"に属し、研修、コンサルティングを通 してデータに重きを置く研究を支援している。Data Cooperative のスタッフは大学院生、ポスドク、教員 と連携して効果的なデータ分析、管理、視覚化のスキ ルを向上し、そのためのコンピュータ関係のリソース を整備する活動を行っている。

ワークショップ講座の要望が増加するなかで、筆 者らは、データ視覚化支援に共通する課題に対処しつ つ、短時間(1 時間)のワークショップ形式で教える ことのできるデータ視覚化の具体的なスキルを特定す ることに取り組んだ。そこで筆者らが焦点を当てるこ とにしたのは、データの視覚化が文字による伝達と比 較して情報をいかに効果的に伝えることができるかに ついての理解と、効果的なデータ視覚化のためのソフ トウェアの利用である。また、ワークショップの内 容と提供方法を計画する上で、学習者に馴染みのない データを使うこと(例えば土木工学者のためのワーク ショップに生物学のデータを使うこと)による余計な 認知負荷と、初心者がワークショップ外で使うことが 困難な過度に複雑なソフトウェアを使用することを避 けるようにした。

## **サービスの実際**

「データ視覚化ロードショー」と呼んでいる筆者ら の取り組みは、初歩的なデータ視覚化の考え、ツール、 大学内で提供されているリソースやイベントといった 一連の内容を含んでいる。受講者が持っている知識に

<sup>\*</sup>アリゾナ大学情報技術サービス

<sup>†</sup>アリゾナ大学図書館

<sup>‡</sup>京都ノートルダム女子大学国際言語文化学部

即した形で、受講者が日常会する場所で提供する、と いう双方の意味において「受講者がいるその場所で届 ける」ために、実施には十分な時間をかけるようにし ている。実施した講座は 1 週間以内に検討し、軽微な 修正を加えている。例えば、講座を数回実施した後に は、頻発し大きな変更を必要とするような課題点を確 認するようにしている。これらを記録し、次学期の講 座の予定を設定する前に対処している。以下の段落で は、この講座の内容、計画、評価の概要について述べる。

講座は受講者と調整の上で日時を設定している。講 座の機会を開拓する上では、授業を担当する教員との メールによるルートが最もうまくいきやすい。もう一 つのルートは知識、技術を共有するワークショプを計 画している人物に接触することである。また、学部学 科のプログラムコーディネーターやリエゾンライブラ リアンと連携することも効果的であった。

講座は決められた枠組みに沿って実施されるが、そ の各部分は受講者に応じて変更される。全ての「デー タ視覚化ロードショー」は以下の内容を含んでいる。

- なぜデータを視覚化するのかについての議論
- ストーリーを語るためにどのようにデータの視覚化 を利用するか
- 視覚化に利用できる一般的なリソース
- プログラム言語を用いたデータ視覚化の実践演習  $(R^{(10)}, Pvthon^{(11)})$
- グラフィックツールを用いたデータ視覚化の実践演  $\mathbb{B}$  (Voyager<sup>(12)</sup>, RAWGraphs<sup>(13)</sup>)

データを視覚化する必要性を議論する際には、同一 の情報をテキストデータのみによって表現した例とグ ラフィック表現の例を比較することが有効であった。 筆者らがサービス開始初期に実施した土木工学の大学 院セミナーでの講座では、合板組織の方向と対応する 内部結合強さの表とグラフを提示した $(D 1)^{(14)}$ 。そ して、内部結合から計測した合板の強度は繊維配向が 直角の方が平行な時よりも大きいか、受講者に質問し た。テキストのみの表現(図 1A)を見たときの受講 者の一般的な回答は「たぶん」や少し躊躇した「はい」 であったが、箱ひげ図(図 1B)を見たときには、よ り確信を持って「はい」と回答していた。

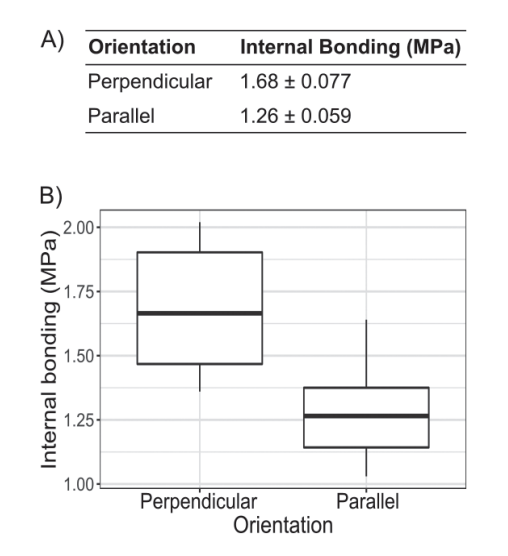

図1 (A)表形式の繊維配向性質による合板の内部結合強さ と変化、(B)グラフ形式の繊維配向性質による合板の内部結 合強さと変化

この講座のサービスを開始してしばらくした頃から は、Tamara Munzner による「行動と対象の組み合わ せ(Action, Target Pairs)」(15)を用いることにした。 これは、視覚化された対象を見た際の一般的な行動の カテゴリーと、これらの行動の対象である元データに ある要素を提示したものである(図 2)。「組み合わせ」 とは、動詞と名詞からなる、視覚化が意図するものを 表す語の組み合わせを指す。例えば、視覚化の目的が 期待分布から外れたデータポイントを識別することな らば、行動と対象の組み合わせは「識別する , 外れ値」 となる。この例では、行動は「識別する」こととなり、 対象は「外れ値」となる。

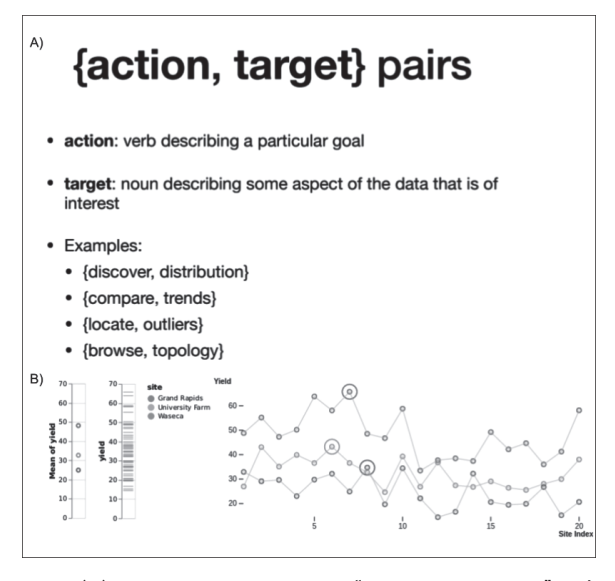

図2 (A) Tamara Munzner による "action, target pairs" の定 義及び単語の例、(B) "action, target pairs"の理論を具体化 した視覚化の例。左から右へ:比較する、傾向;発見する、 分布;示す、最大値

こうしたデータ視覚化の理論についての講義の後 に、双方向型の実践的活動に移る。これには 3 次元棒 グラフ (図3)への批評が含まれ、例えば3次元目が 何を付加しているか、なぜグループが二度描かれてい るのか、といった、グラフに潜在する問題点について 受講者に質問している。

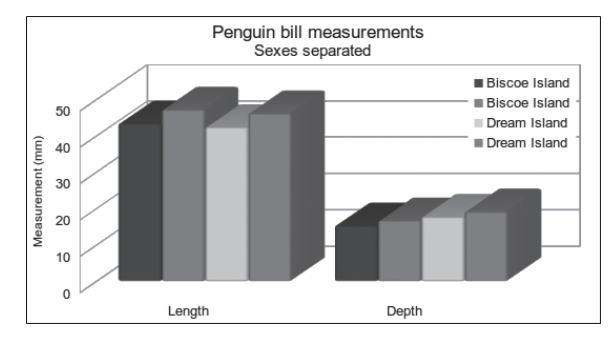

図3 データ視覚化を批評する双方向型セッションで使用し た3次元棒グラフ

さらに後には、地理空間データの視覚化に詳しいア リゾナ大学図書館の同僚と協働するようになり、地図 と対応するストーリーを選ぶ、"match the map to the story"という演習課題(図4)の提供をうけた。

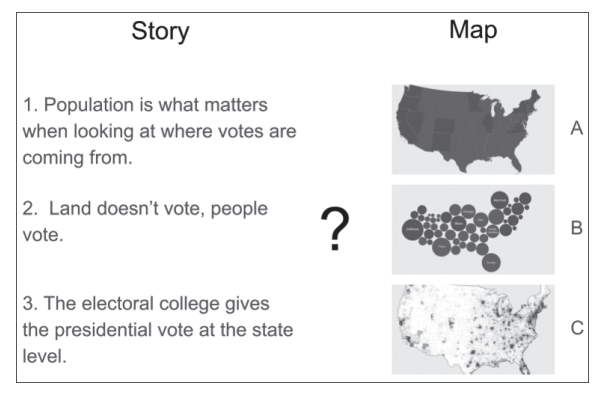

図4 双方向型セッションで使用したスライドの例。受講者 に各々の地図をそれが語っていると思われるストーリーと対 応させてもらった(B-1, C-2, A-3)。製作者 K. Carini による 許可を得て複製。地図は Field**(16)**による。

これらの実践的活動では次の 2 点を強調している。 まず、視覚化によってメッセージが効果的に伝わって いるかを検討するために第三者から評価してもらうこ と、そして、視覚化する方法の選択によって一つのデー タセットが異なったストーリーを語り得る、というこ とである。

全てのワークショップ講座において、「データ視覚 化を描く(Sketch a data visualization)」という受講 者によるアクティビティを行っている。そこでは、5 列から 8 列の小さなデータセットを見せて、受講者に このデータを視覚化したものを手書きで作成してもら

う。グラフの種類についてわざと曖昧なままにしてお くことで受講者が視覚化において創造性を発揮するこ とを促している。講座のこの箇所は対象者に応じて変 更した。例えば、環境科学の大学院生研究会での講座 では土壌生化学のデータ(Kirsten Ball, unpublished data)を使用した。数学の大学院夏期研修では、SIR (susceptible、infected、recovered) 感染モデル(17)、 そして 10 万人あたりの COVID-19 感染者数とワクチ ン実施数を対応させたデータを使用した。筆者らが最 初に実施した土木工学の学生対象の講座では、セメン ト濃度と圧縮強度との正の関係を表したテーブルを使 用した(18)。このアクティビティでは、結局は伝えたい メッセージに適さなくなってしまうような視覚化に多 大な時間を費やすのではなく、試作を迅速に作成する ことの重要性を強調した。

講座はこの時点で視覚化ツールを使った演習へと 移る。ここでは、受講者に合ったデータセットと、 Binder がホストする Jupyter Notebooks<sup>(19)</sup>を使用し、 受講者が簡単な演習課題を通して R もしくは Python を使ってプロットを作成することを指導した。Jupyter Notebooks は R や Python といった言語でコードを簡 便に作成しテストできる環境を提供するものである。時 間に余裕があり、受講者の関心が維持されていた場合 には、別のツール Observable Notebooks<sup>(20)</sup>を使った例 も取り上げた。時系列データを視覚化する際のアニメー ションの効果が分かる「棒グラフ競争」(21)は毎回受講 者に好評であった。また、Voyager や RawGraphs と いったプログラミングを必要としないウェブでの視覚 化ツールも使用した。これらのツールは、データを探 求する上で視覚的に考えることを促し、とりわけ視覚 化プロセスの初期に活用する際に有効である。

最後に利用可能なリソースを紹介することで「デー タ視覚化ロードショー」は締めくくられる。ここで筆 者らが属する部門が提供するサービスを列挙し、連絡 先を再度伝えている。アリゾナ大学図書館が毎年開催 するデータ視覚化コンテストや、視覚化の主要な国際 大会である IEEE Vis(22) のオンライン視聴といったイ ベント情報を提供している。また、受講者が取得した 知識を実際の作業に応用する際にサポートを受けるこ とができる Slack 上のワークスペースも紹介している。 そして終了時に、講座を評価するために、受講者に講 座で良かった点一つと改善が必要な点一つを記入して もらっている。

### **サービスの評価**

筆者らは講座の内容と提供方法を改善することに留 意してきた。講座を計画する上では、すでに実施され ている授業もしくはイベントの枠内で取り組むことに 大きな利点があった。それは、セミナーやイベントの 主催者と協働すれば自分たちで受講者を確保する必要 がないこと、そして、講座の前に受講者を具体的に把 握できることで例として使用する適切なデータセット を用意しておくことができる点である。一方で、独自 に単独の講座を実施した際には、参加者は少なくなり、 オンラインで入手できる一般的なデータセットを使わ ざるを得なかったことがある。

また、可能な限り各々の「データ視覚化ロード ショー」を実施してから 1 週間以内に振り返りを行っ た。その結果の一例として、講座で用いた全ての視覚 化手法を、効果的に情報を伝えつつも、受講者が自分 でも作成できると感じさせるくらいのシンプルな内容 としたことがあった。これによって、結果として筆者 らにとっても、より持続的に発展させることができる 内容となった。この決定に至ったのは、土木工学の学 生に対して交差点の交通シミュレーションを複雑に視 覚化した際の経験による。学生はその複雑さを興味深 く感じてはいたが、アニメーションが伝えようと意図 した情報を理解するのを難しく感じていたのである。

データ視覚化のベストプラクティスについて説 明する部分も改善を必要とした。ここでは元々は、 Edward Tufte による効率的で偏りのない視覚化のた めの考え方(23)を提示していた。しかし、不必要な美 的効果の使用を最低限にとどめる、といった一般的に 望ましいとされる方法は、すでに通常の視覚化ソフト ウェアでは標準となっていた。このことから筆者らは この部分を、視覚化ソフトウェアを利用する・しない に関わらず適用でき、適切かつ理論的なデータ視覚化 の枠組みを示している、先述した Tamara Munzner の"Action, Target Pairs"に置き換えた。10 回にわ たるセッションを通してこういった変更を加え、デー タ視覚化への入門となる内容を全学にわたって提供で きる、柔軟性と再利用性のバランスがとれた内容の講 座とそのための所定の手順を完成させることができ た。

### **サービスの導入**

ここで紹介した講座は、主要なリソースがあれば他 の学術研究機関においても利用することができる。前 提として、講座の提供者はデータ視覚化におけるベス トプラクティスや利用可能なソフトウェアの全体像 を理解している必要がある。研究支援を担当する筆 者 2 人とも、講座の内容の計画と提供、講座における 受講者からの質問への対応において、自分達のデータ 視覚化の経験を援用することができた。この講座は対 面でもオンラインでも提供することができ、受講者が 実践的演習に参加するためにはウェブが動作するコン

ピュータと最新のウェブブラウザのみを必要とする。 講座の準備に必要な時間は求められるカスタマイズの 程度による。Motor Trends 誌の 1974 年の試乗時燃費 のデータセット $(24)$ や3種のペンギンの計測データ $(25)$ のような一般に入手できるデータセットを利用する場 合は、次回のために講座の内容を変更する労力は必要 ない、もしくは少ない。想定される受講者の専門領域 からデータセットの事例を得る場合には、適切なデー タセットを見つけることを含むカスタマイズ、データ セットに適合するコードへの変更、スライドの変更 に 2 時間〜 4 時間の準備時間を必要とする。講座自体 は質疑応答とトラブル対応も含んで 1 時間で計画され ている。講座の例は Google Slides から(26)、プレゼン テーションで使用した Jupyter Notebooks のリストは GitHub から<sup>(27)</sup>入手できるようにしている。これら全 ての素材には改変と再利用を容易とするために許容的 なライセンスを付与している。

※本稿はデヴィン R. ベイリー氏とジェフリー C. オリ ヴァー氏による"The Data Visualization Roadshow: A data visualization session provided by an academic library"の全訳である。原文は以下を参 照のこと。

https://current.ndl.go.jp/en/ca2031\_en

- (1) National Academies of Sciences, Engineering, and Medicine. Data Science for Undergraduates: Opportunities and Options. National Academies Press, 2018, 138p. https://doi.org/10.17226/25104, (accessed 2022-09-16).
- (2) Aghassibake, Negeen et al. Supporting Data Visualization Services in Academic Libraries. The Journal of Interactive Technology and Pedagogy. 2020, 18. https://jitp.commons.gc.cuny.edu/supporting-datavisualization-services-in-academic-libraries/, (accessed 2022-09-16).
- (3) Cox, Andrew M. et al. Developments in Research Data Management in Academic Libraries: Towards an Understanding of Research Data Service Maturity. Journal of the Association for Information Science and Technology. 2017, vol. 68, no. 9, p. 2182–2200. https://doi.org/10.1002/asi.23781, (accessed 2022-09-16).
- (4) Zakaria, Mahmoud Sherif. Data Visualization as a Research Support Service in Academic Libraries: An Investigation of World-Class Universities. The Journal of Academic Librarianship. 2021, vol. 47, no. 5, 102397. https://doi.org/10.1016/j.acalib.2021.102397, (accessed  $2022-09-16$
- (5) Aghassibake, Negeen et al. op. cit.
- (6) LaPolla, Fred Willie Zametkin; Rubin, Denis. The "Data Visualization Clinic": A Library-Led Critique Workshop for Data Visualization. Journal of the Medical Library Association. 2018, vol. 106, no. 4, p. 477-482. https://doi.org/10.5195/jmla.2018.333, (accessed 2022-09- 16).
- (7) LaPolla, Fred Willie Zametkin. Excel for Data Visualization in Academic Health Sciences Libraries: A Qualitative Case Study. Journal of the Medical Library Association. 2020, vol. 108, no. 1, p. 67-75. https://doi.org/10.5195/jmla.2020.749, (accessed 2022-09- 16).
- (8) Shao, Gang et al. Exploring Potential Roles of Academic Libraries in Undergraduate Data Science Education Curriculum Development. The Journal of Academic Librarianship. 2021, vol. 47, no. 2, 102320.

https://doi.org/10.1016/j.acalib.2021.102320, (accessed 2022-09-16).

- (9) Oliver, Jeffrey C. et al. Data Science Support at the Academic Library. Journal of Library Administration. 2019, vol. 59, no. 3, p. 241–257. https://doi.org/10.1080/01930826.2019.1583015, (accessed 2022-09-16).
- (10) The R Project for Statistical Computing.
- https://www.r-project.org, (accessed 2022-09-16). (11)"Python Language Reference". Python.
- https://docs.python.org/3/reference/, (accessed 2022-09- 16).
- $(12)$  Voyager. http://vega.github.io/voyager/, (accessed 2022-09-16). Wongsuphasawat, Kanit et al. Voyager: Exploratory Analysis via Faceted Browsing of Visualization Recommendations. IEEE Transactions on Visualization and Computer Graphics. 2016, vol. 22, no. 1, p. 649–658. https://doi.org/10.1109/TVCG.2015.2467191, (accessed 2022-09-16).
- (13) RawGraphs.
	- https://www.rawgraphs.io, (accessed 2022-09-16).
- (14)Auriga, Radosław et al. "Data for: Performance Properties of Plywood Composites Reinforced with Carbon Fibers". Mendeley Data. 2020-06-07. https://doi.org/10.17632/HKGSTM9SXG.1, (accessed 2022-
- $(0.9-16)$ . (15)Munzner, Tamara. Visualization Analysis & Design. 1st edition, CRC Press, 2015.
- (16)Field, Kenneth. Thematic Maps of the 2016 Presidential Election (lower 48 states). https://carto.maps.arcgis.com/apps/MinimalGallery/index. html?appid=b3d1fe0e8814480993ff5ad8d0c62c32, (accessed 2022-09-16).
- (17)Kermack, W. O.; McKendrick, A. G. Contributions to the Mathematical Theory of Epidemics—I. Bulletin of Mathematical Biology. 1991, vol. 53, no. 1–2, p. 33–55. https://doi.org/10.1007/BF02464423, (accessed 2022-09- 16).
- (18)Yeh, I. C. Modeling of Strength of High-Performance Concrete Using Artificial Neural Networks. Cement and Concrete Research. 1998, vol. 28, no. 12, p. 1797–1808. https://doi.org/10.1016/S0008-8846 (98) 00165-3, (accessed  $2022-09-16$ ).
- (19)Project Jupyter et al. "Binder 2.0 Reproducible, Interactive, Sharable Environments for Science at Scale". Proceedings of the 17th Python in Science Conference (SciPy 2018). 2018, p. 113–120. https://doi.org/10.25080/Majora-4af1f417-011, (accessed  $2022-09-16$ ).

Jupyter.

https://jupyter.org/, (accessed 2022-09-16).

Pérez, Fernando; Granger, Brian E. IPython: A System for Interactive Scientific Computing. Computing in Science & Engineering. 2007, vol. 9, no. 3, p. 21–29 https://doi.org/10.1109/MCSE.2007.53, (accessed 2022-09-

- 16).
- (20) Observable.

https://observablehq.com/, (accessed 2022-09-16).<br>Bostock, Michael et al. D<sup>3</sup>: Data-Driven Documents. IEEE Transactions on Visualization and Computer Graphics. 2011, vol. 17, no. 12, p. 2301–2309.

https://doi.org/10.1109/TVCG.2011.185, (accessed 2022-09- 16).

- (21)"Bar Chart Race, Explained". Observable. https://observablehq.com/@d3/bar-chart-race-explained, (accessed 2022-09-16). https://www.rawgraphs.io, (accessed 2022-09-16).
- (22) VIS 2021 Satellite Sites. http://ieeevis.org/year/2021/info/satellite, (accessed 2022-
- $(09-16)$ (23)Tufte, Edward R. The Visual Display of Quantitative
- Information. 2nd ed, Graphics Press, 2001.
- $(24)$  Henderson, Harold V.; Velleman, Paul F. Building Multiple Regression Models Interactively. Biometrics. 1981, vol. 37, no. 2, p. 391-411. https://doi.org/10.2307/2530428, (accessed 2022-09-16).
- (25)Horst, Allison M. et al. "Allisonhorst/Palmerpenguins: V0.1.0". Zenodo, 2020.
	- https://doi.org/10.5281/ZENODO.3960218, (accessed 2022-  $(0.9-16)$ .

(26) Oliver, Jeff; Carini, Kiri; Bayly, Devin. Data Visualization. https://docs.google.com/presentation/d/1g13QTzIWMIa 3OkOzTEJ-LP3GD7iZL-9xgu-geq05bOg/edit?usp=sharing, (accessed 2022-09-16).

(27)"jcoliver/data-viz-roadshow". GitHub. https://github.com/jcoliver/data-viz-roadshow, (accessed  $2022-09-16$ ).

[受理:2022-11-16]

Devin R. Bayly

Jeffrey C. Oliver

Translation:Kamada Hitoshi

The Data Visualization Roadshow: A data visualization session provided by an academic library

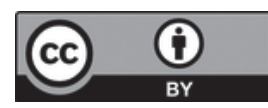

本著作 (CA2031) はクリエイティブ・コモンズ 表 示 40 国際 パブリック・ライセンスの下に提供され ています。ライセンスの内容を知りたい方は https:// creativecommons.org/licenses/by/4.0/legalcode.ja で ご確認ください。